# Arnega Crack Full Version Download [Mac/Win] [April-2022]

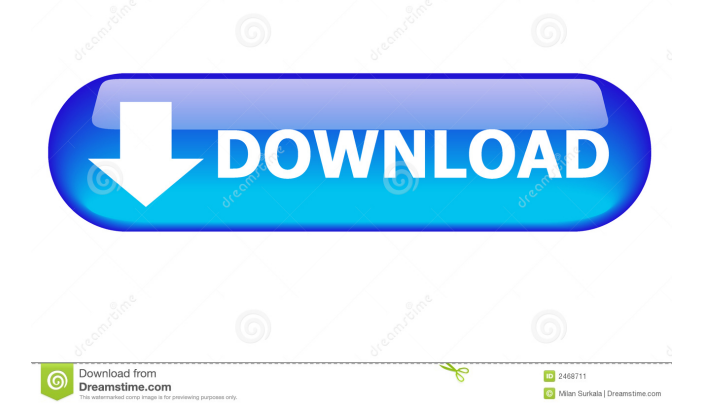

### **Arnega Crack Activator Free**

This is an educational program based on the idea that only a few people know everything, and most of us have not been studying since university. The program is based on the following idea: 1. If you can write it down, then you can know it. 2. If you can know it, then you can say it. 3. If you can say it, then you can be recognized as an expert. 4. If you can be recognized as an expert, then you will be respected. 5. If you can be respected, then you can do anything you want. If you want to learn any subject, Arnega will help you. The program is a simple and easy-to-use program that focuses on building knowledge. The program has the following features: - Hundreds of topics - Hundreds of questions - About 100 categories - A multiple choice quiz - A quiz created by the author - Based on Wikipedia - The ability to create any type of quiz - It can ask questions about anything - A built in study system to help you work on what you have learned - Memorization and practice features to help you improve what you have learned - Help with writing articles on any topic you choose - The ability to create new questions and answers - About 100 text fields, the ability to add images - Hundreds of themes and about 100 icons - A built in editor with fonts, colors, spacing and margins - Built in games - Ability to copy any topic - Ability to copy any question - Ability to copy any answer - Built in slide show - Ability to share topics - Ability to view what you have learned - For Windows, OS X and Linux// This is a basic Flutter widget test. // To perform an interaction with a widget in your test, use the WidgetTester utility that Flutter // gives you in the tools directory. // // Here is how you use the widget tester to find components: // // 1. Create some simple widget using the Widget section of the Flutter widget tutorial. // 2. Use the widget tester to interact with the created widget in Flutter. // 3. Write some simple logic to test the widget's functionality. // // This first test shows how to use the tester to query the text within a FadeIn widget. import 'package:flutter/material

## **Arnega [Win/Mac]**

On a standard keyboard, the keyboard shortcut for changing volume is alt+f7. For devices that do not have a fn key, use the ALT and F7 combination.Study on human breast cancer based on cytokine expression and growth-promoting factors. Cell culture medium conditioned by MCA-103 fibroblasts significantly enhanced the growth of several breast cancer cell lines but not of normal cells. The presence of epidermal growth factor (EGF) and basic fibroblast growth factor (FGF) in conditioned medium was detected by specific enzyme-linked immunosorbent assays (ELISAs). The production of these growth factors was studied by Northern blot analysis. The enhanced growth of breast cancer cells was inhibited by anti-EGF antibody. The inhibition of breast cancer cell growth was due to down-regulation of c-fos, c-myc, EGF receptor and FGF receptor genes. In contrast, the growth of fibroblasts was enhanced by EGF. These results suggest that the addition of EGF and FGF in conditioned medium enhanced breast cancer cell growth.Q: I just got a demerit for not knowing how to use left join properly I am having a problem with a problem in a question that I got a demerit for. I think this problem is a duplicate of this post here. The poster there posted his own answer to his question with more details than I was able to find on the internet. That said, my question is that how does the poster there know his answer is correct, and mine isn't? My understanding is that an answer that says "this is how to do a left join" would be the same as answering a question that says "what is the answer?" What did I do wrong, and why is the other poster's answer right, and mine wrong? The problem is: A: That's a good question. The only reason the question's been closed is because it is off-topic as "opinion-based". When you ask a question you're taking a risk. I believe you're risking loss of reputation points for this one. In this case, the system's looking for a canonical solution. That is what a wiki is. The answers to this question will be found in the canonical solution. You're not gonna find it in your question, because you

didn't do a good job of asking a good question 1d6a3396d6

#### **Arnega Free**

Arnega is a tool that provides you with a simple way to self-test your knowledge in a certain field. The app also allows you to create questions and answers on any given topic. Allows you to test your knowledge on several subjects The setup is as simple as it gets and entails simply decompressing the archive in the desired location on your local drives. Upon launch, you are welcomed by an unpolished and outdated, yet intuitive and easy to navigate interface. The idea behind the program is to provide you with a quick means to determine whether you are prepared for an exam or you need to learn more. You can determine your knowledge level in the common school subjects by answering the questions provided. The questions and associated images are displayed in the dedicated panels, whereas the answers are available in the Knowledge System area. Enables you to create your own test from scratch It is worth mentioning that the program includes three modes that are suggestive for their role, namely Learning, Practice and Test. While in the learning mode, you can preview the answers and questions on a given subject, in the Test mode you need to provide the answer, for instance. Even thought the application includes only a handful of issues, topics and questions initially, you will be happy to learn that you can create more via the embedded Editor. Alternatively, you can download more themes from the developer's website and add or edit the questions, so that they are suitable for a pop quiz you plan for your students, for example. A simple application that lets you test your knowledge or create tests Enables you to create your own test from scratch It is worth mentioning that the program includes three modes that are suggestive for their role, namely Learning, Practice and Test. While in the learning mode, you can preview the answers and questions on a given subject, in the Test mode you need to provide the answer, for instance. Even thought the application includes only a handful of issues, topics and questions initially, you will be happy to learn that you can create more via the embedded Editor. Alternatively, you can download more themes from the developer's website and add or edit the questions, so that they are suitable for a pop quiz you plan for your students, for example. A simple application that lets you test your knowledge or create tests Arnega Description: Arnega is a tool that provides you with a simple way to self-test your knowledge in a certain field. The app also allows you to create questions and answers on

#### **What's New in the?**

RimWorld is a cross-platform strategy game about building a community in a post-apocalyptic world. Instead of using dice, a random number generator determines success or failure of your actions. You play as a person trying to survive in a post-apocalyptic world. A combination of resources and thought process control the fate of your settlement, while random events determine the path your group of pioneers take to their next destination. You can explore an open world, survive on an island, lead your group in fast-paced turn-based combat and much more. The game has already received multiple awards, including Game of the Year 2012 from PocketGamer, Game of the Year at Gamescom 2012 from Gamespot, and the Open Excellence Award from Casual Connect. How to Play: Random number generator determines success or failure of your actions. No waiting for dice, a random number generator determines success or failure of your actions. Simple to learn and intuitive controls. The game features a rich story, characters and systems. Players need to balance their settlement and events, or they will have to suffer. Build a safe place for your settlers and help them survive the apocalypse. Determine the fate of your settlement by keeping careful records and considering the events that occur. Survive multiple factions, each with their own special powers. Free roam the open world and interact with hundreds of other players. Explore the map, uncover the secrets and discover new settlements. Diverse settlement building mechanics. You can build specialized buildings

and structures to further increase your chances of survival. Settlers are resourceful and build anything, from weapons, food, roads, and more. Share your experiences with the community, in a platform allowing for a multitude of ways to connect with others. Features: • 20+ hours of gameplay (manual saves, autosaves are also supported) • Open-ended game with no specific path to follow • Extensive replay value, thanks to an indepth and ever-changing story • Graphics and audio bring the apocalypse to life • Dynamic weather and seasons • 9 different factions to work for and fight against • Build your own settlement in the open world • Complex diplomacy, but always simple and intuitive • Over 800 buildings to construct • New settlements keep appearing randomly • Hundreds of unique items to collect • Open world with no levels, no loading screens • 3 playable characters • Multiplayer game, online and LAN • Cross-platform between Windows, Mac OS X, Linux and Steam • End of the world events • Dozens of random events and events triggered by events and actions • Community forums • Steam Achievements and Trading Cards • Online multiplayer game with in-game chat • 2 levels of difficulty • Story-driven gameplay with multiple endings • Save the world with your friends • 10 campaign missions • Over 40 hours of gameplay

# **System Requirements:**

Minimum requirements are Intel i3 2.3 GHz or higher. Recommended requirements are Intel i5 3.4 GHz or higher. Games Before we get started, I want to talk about the kind of games I play and the kind of games that I don't play. I only have a PS4, but that doesn't mean I don't play other games. I am a PS fanboy, which is why I have chosen to only purchase PS4 games. This is not to say that I hate Nintendo or anything like that, but

<https://suchanaonline.com/varicad-viewer-crack-torrent-pc-windows-updated-2022/> <https://l1.intimlobnja.ru/classdraw-crack-win-mac/> <http://hajjumrahconsultant.com/encrypted-runas-crack-serial-key-updated-2022/> <https://kiwystore.com/index.php/2022/06/07/jpixel-crack-license-key-latest/> <https://unsk186.ru/id3lib-crack-free-download-mac-win-updated/> <https://aprendeconmontessori.com/pwminder-license-code-keygen-free-x64/> https://www.realtegs.com/tegsplus/upload/files/2022/06/cLDikSN3HHi8nh2AQVKS\_07\_7e2b3211a33963 [44e3014b457f6f24f8\\_file.pdf](https://www.realteqs.com/teqsplus/upload/files/2022/06/cLDikSN3HHi8nh2AQVKS_07_7e2b3211a3396344e3014b457f6f24f8_file.pdf) [https://chat.byoe.tv/upload/files/2022/06/ghZ7YT3EnzPCfFHPUrNB\\_07\\_3bf0d5db840fe4cf79f4ca1ace03](https://chat.byoe.tv/upload/files/2022/06/ghZ7YT3EnzPCfFHPUrNB_07_3bf0d5db840fe4cf79f4ca1ace03c536_file.pdf) [c536\\_file.pdf](https://chat.byoe.tv/upload/files/2022/06/ghZ7YT3EnzPCfFHPUrNB_07_3bf0d5db840fe4cf79f4ca1ace03c536_file.pdf) <http://aakasharjuna.com/tunnelbear-for-chrome-crack-license-key-x64-updated-2022/> <https://hotelheckkaten.de/2022/06/07/optimik-2-1-4-crack-with-full-keygen-free-pc-windows-march-2022/> <http://tekbaz.com/2022/06/07/backgroundcmd-crack-registration-code-3264bit/> <https://shamonique.com/advanced-query-builder-crack-download-latest-2022/> <https://senso.com/agua-apps-vol-1-with-registration-code/> <http://uglemskogpleie.no/?p=2589> <https://ahlihouse.com/iispassword-lifetime-activation-code-mac-win/> [https://poetbook.com/upload/files/2022/06/IPzj8gtZlhUVKTWsNTq4\\_07\\_3bf0d5db840fe4cf79f4ca1ace03](https://poetbook.com/upload/files/2022/06/IPzj8gtZlhUVKTWsNTq4_07_3bf0d5db840fe4cf79f4ca1ace03c536_file.pdf) [c536\\_file.pdf](https://poetbook.com/upload/files/2022/06/IPzj8gtZlhUVKTWsNTq4_07_3bf0d5db840fe4cf79f4ca1ace03c536_file.pdf) [https://x-streem.com/upload/files/2022/06/8cp2YSxzDwSXb3aVNkUG\\_07\\_7e2b3211a3396344e3014b457](https://x-streem.com/upload/files/2022/06/8cp2YSxzDwSXb3aVNkUG_07_7e2b3211a3396344e3014b457f6f24f8_file.pdf) [f6f24f8\\_file.pdf](https://x-streem.com/upload/files/2022/06/8cp2YSxzDwSXb3aVNkUG_07_7e2b3211a3396344e3014b457f6f24f8_file.pdf) [https://yietnam.com/upload/files/2022/06/AunWMYN7nLT54hI3vHyK\\_07\\_7e2b3211a3396344e3014b457](https://yietnam.com/upload/files/2022/06/AunWMYN7nLT54hI3vHyK_07_7e2b3211a3396344e3014b457f6f24f8_file.pdf) [f6f24f8\\_file.pdf](https://yietnam.com/upload/files/2022/06/AunWMYN7nLT54hI3vHyK_07_7e2b3211a3396344e3014b457f6f24f8_file.pdf) <https://berlin-property-partner.com/?p=16565>

<https://brandyallen.com/2022/06/07/directx-redistributable-june-2010-download/>